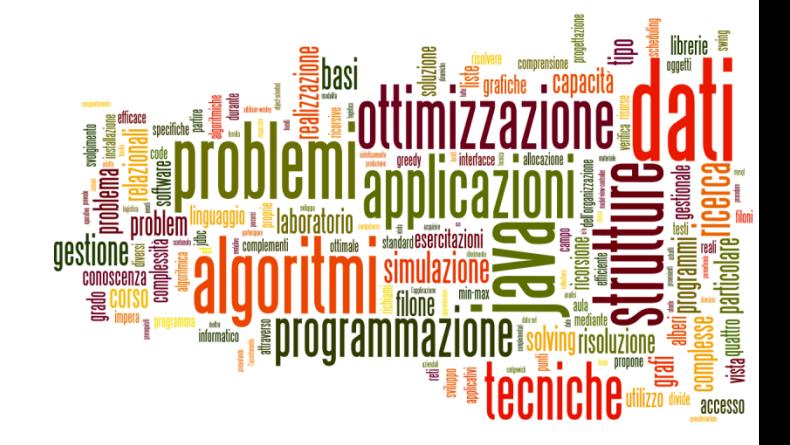

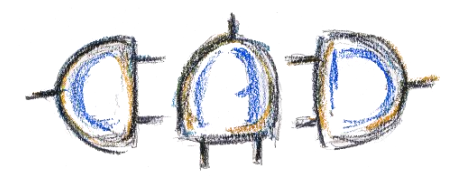

#### Lists

Arrays reloaded

#### Collection Family Tree

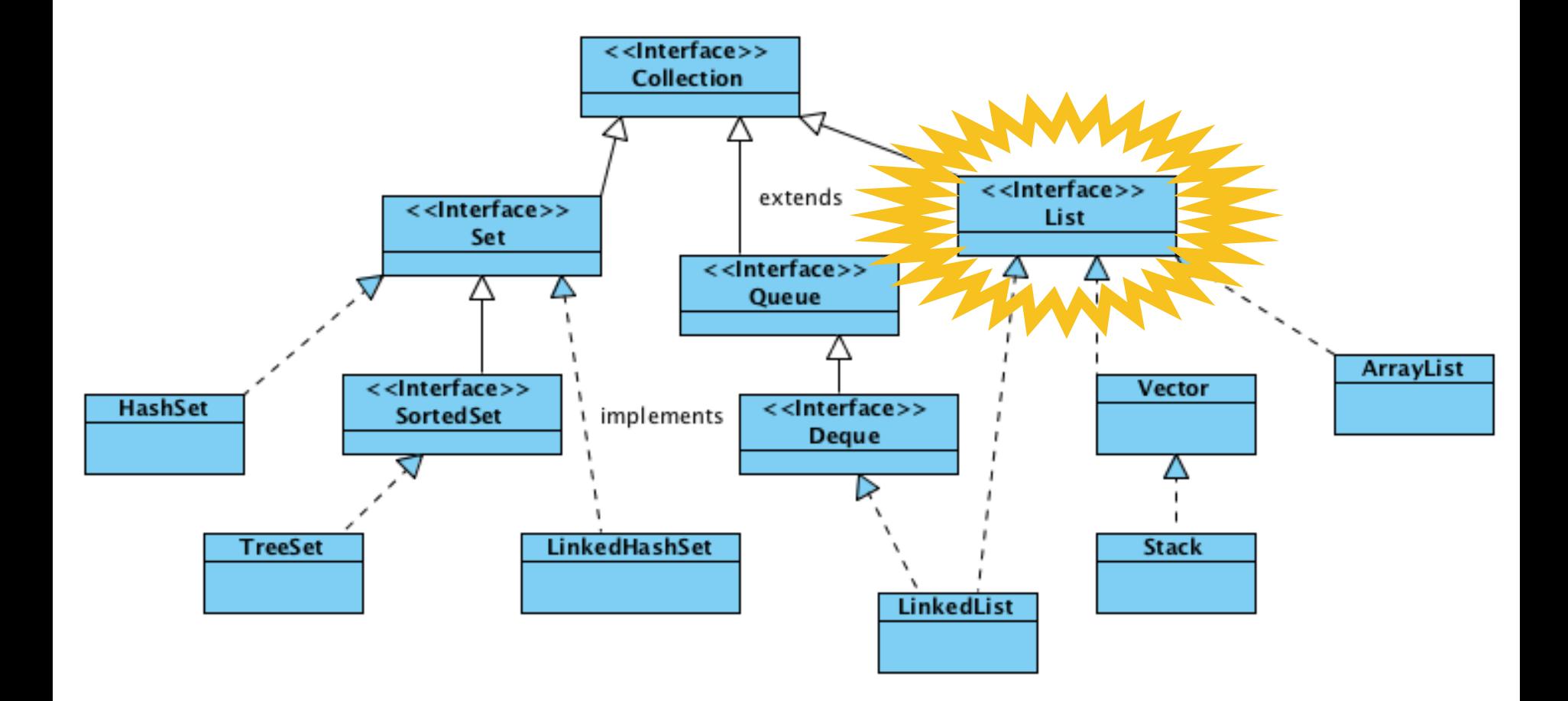

## Lists == Arrays "Reloaded"

- ▶ Lists are (probably) the most widely used Java collections
- **Like arrays** 
	- $\blacktriangleright$  full visibility and control over the ordering of its elements
	- ▶ may contain duplicates
- ▶ Unlike arrays
	- resize smoothly

# List interface

#### ▶ Add/remove elements

- **boolean add**(element)
- boolean **remove**(object)

#### ▶ Positional Access

- **Example 2 Figure 2 Figure 2 Figure 2 Figure 2 Figure 2 Figure 2 Figure 2 Figure 2 Figure 2 Figure 2 Figure 2 Figure 2 Figure 2 Figure 2 Figure 2 Figure 2 Figure 2 Figure 2 Figure 2 Figure 2 Figure 2 Figure 2 Figure 2 Figu**
- ▶ element **set**(index, element)
- **▶ void add**(index, element)
- **Example 1 Summark** element **remove**(index)

#### ▶ Search

- boolean **contains**(object)
- int **indexOf**(object)

#### Collection Family Tree

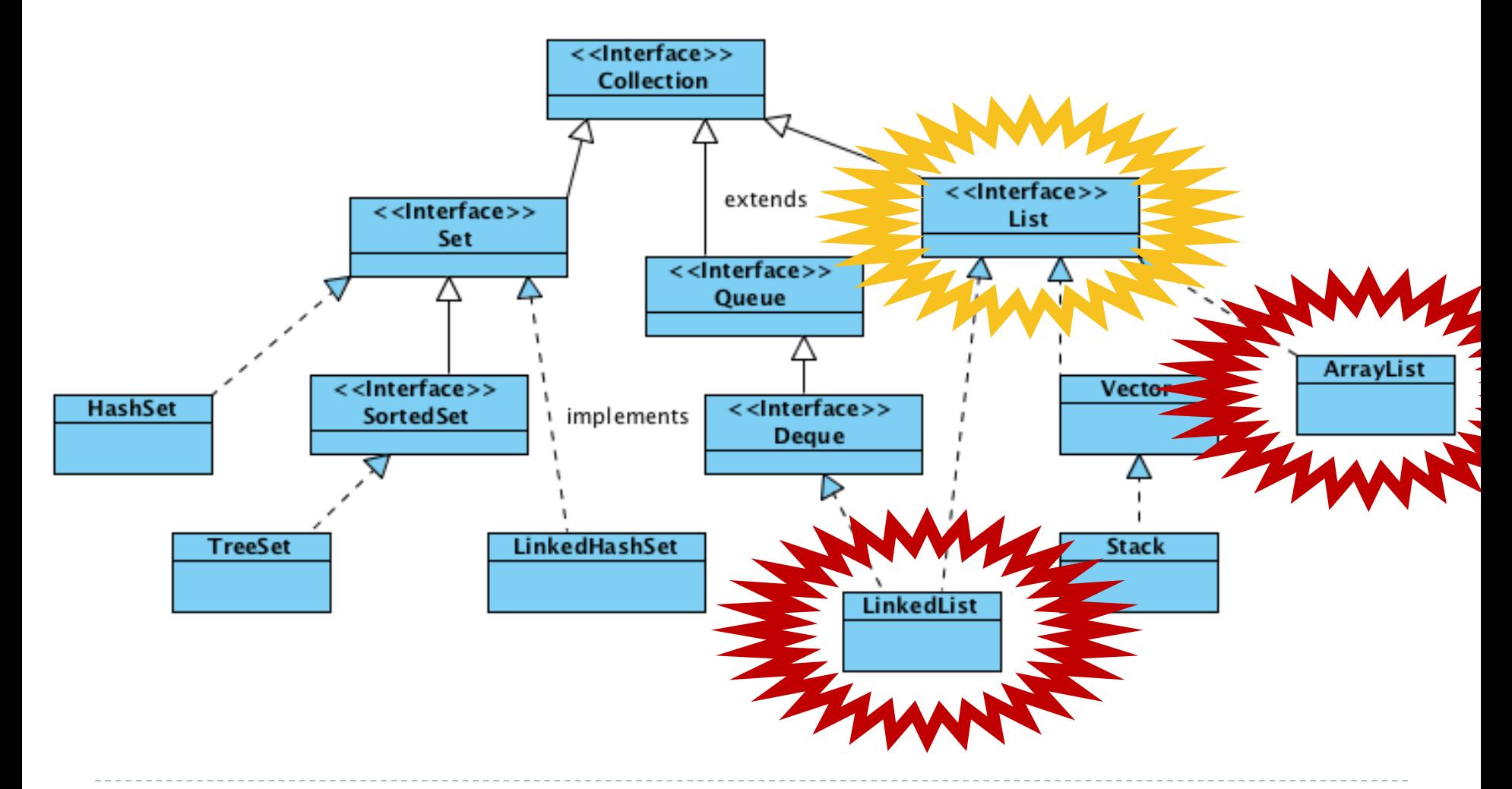

# Data and constructor

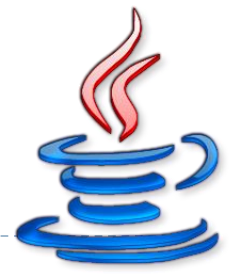

#### ArrayList

**List**<**String**> words;

```
public WordSet() {
   words = new ArrayList<String>();
}
```
#### ArrayList

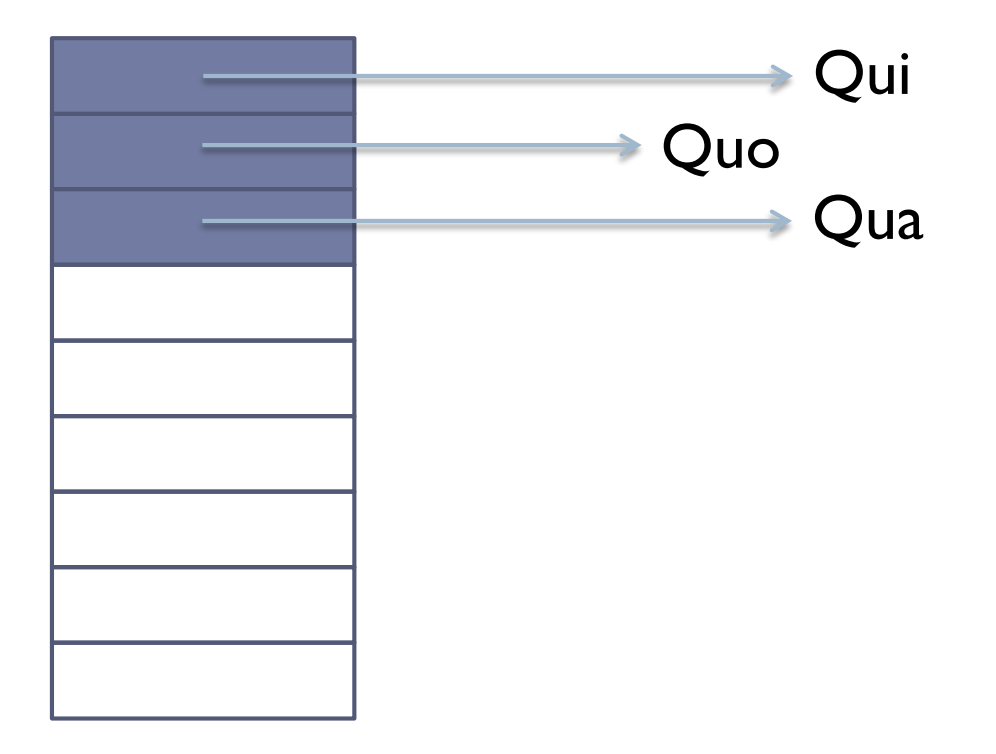

#### ArrayList – Delete

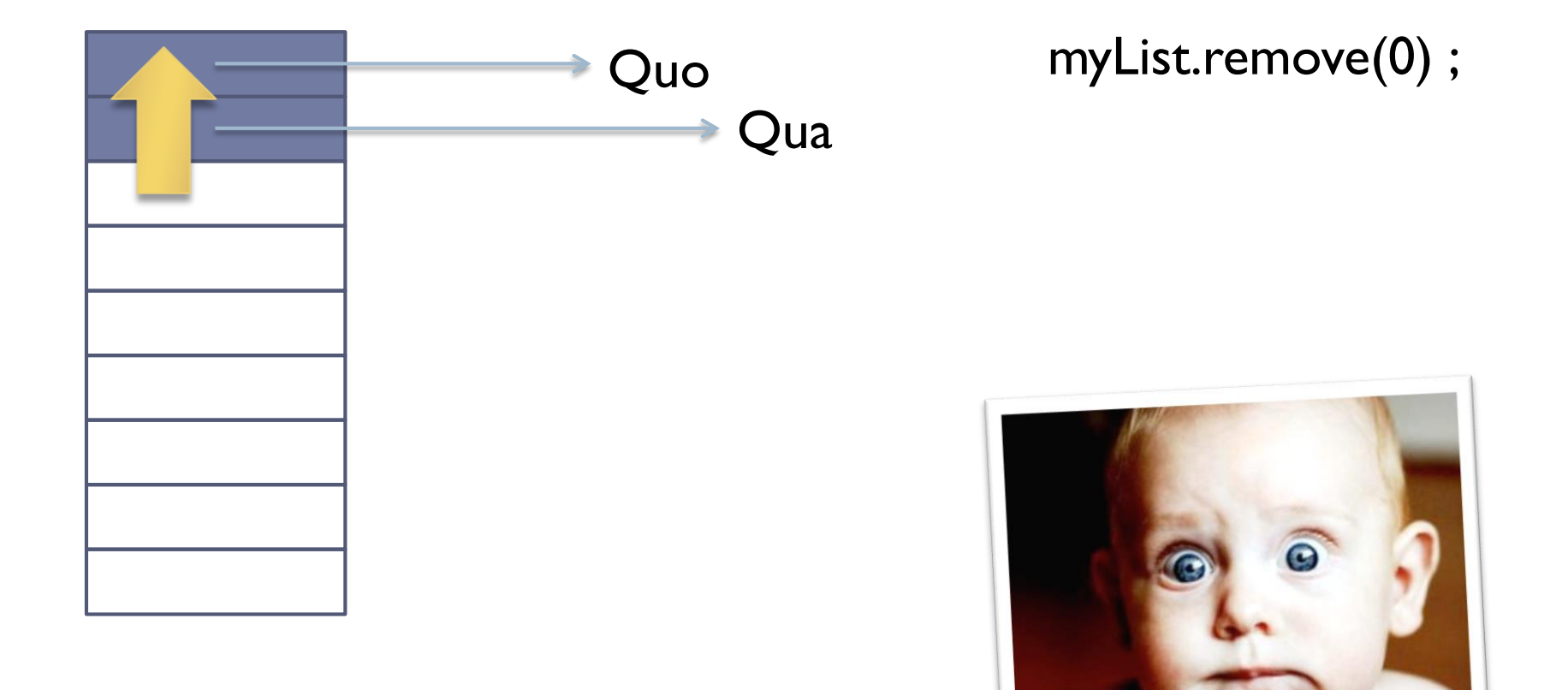

ь

## Data and constructor

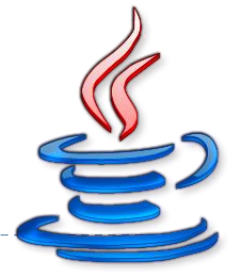

#### **LinkedList**

#### **List**<**String**> words;

```
public WordSet() {
   words = new LinkedList<String>();
}
```
#### LinkedList

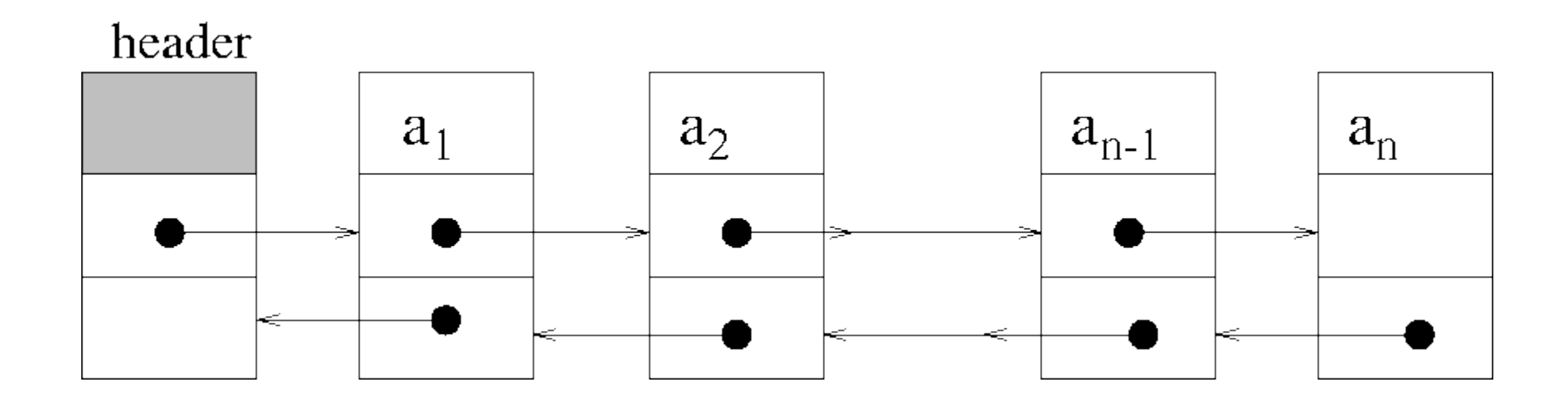

### LinkedList – Delete

ь

#### Removal of an element of a doubly-linked list

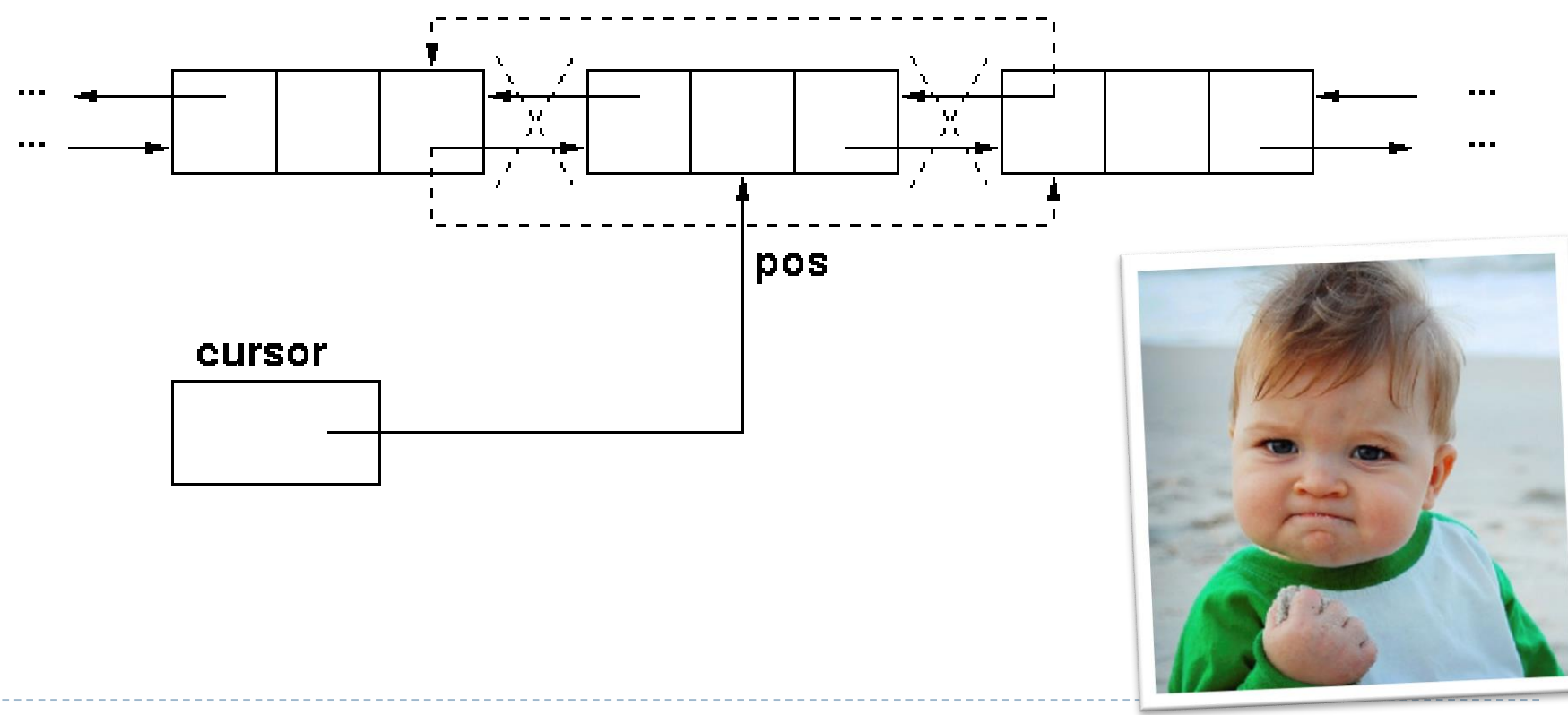

11 Tecniche di programmazione A.A. 2019/20

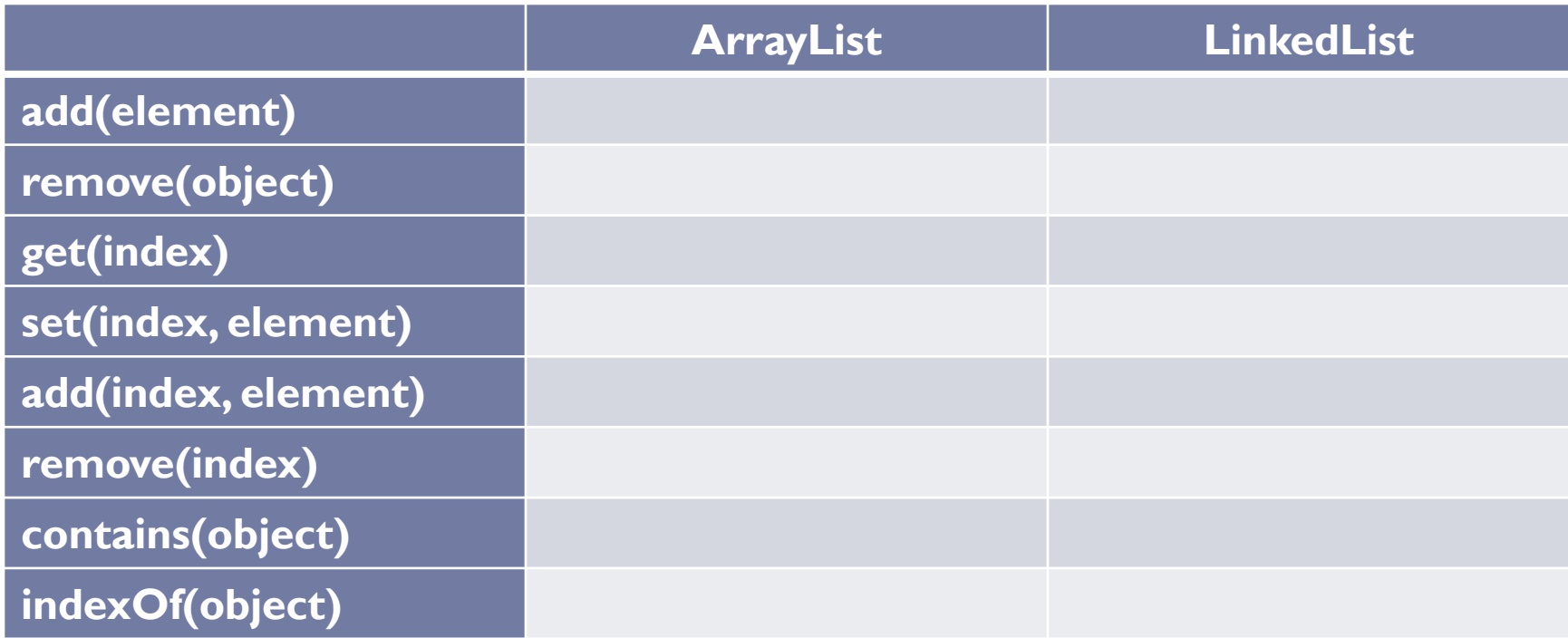

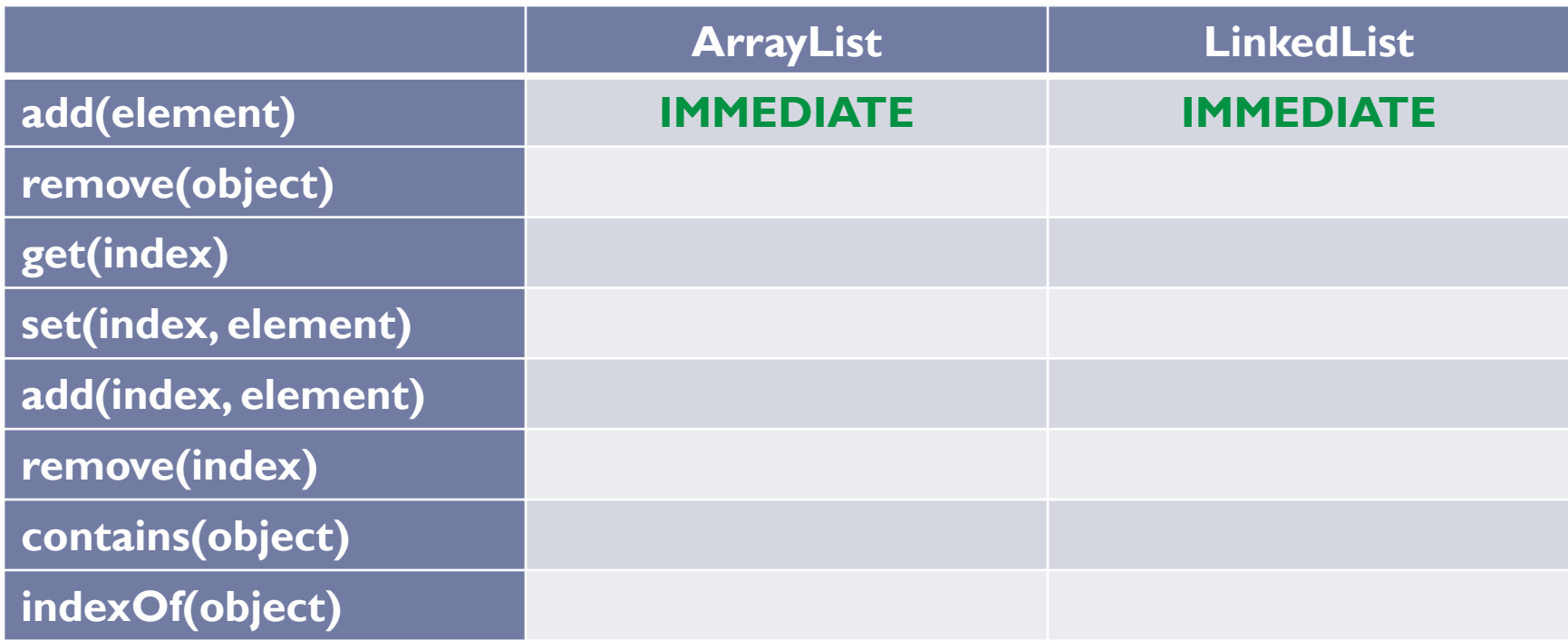

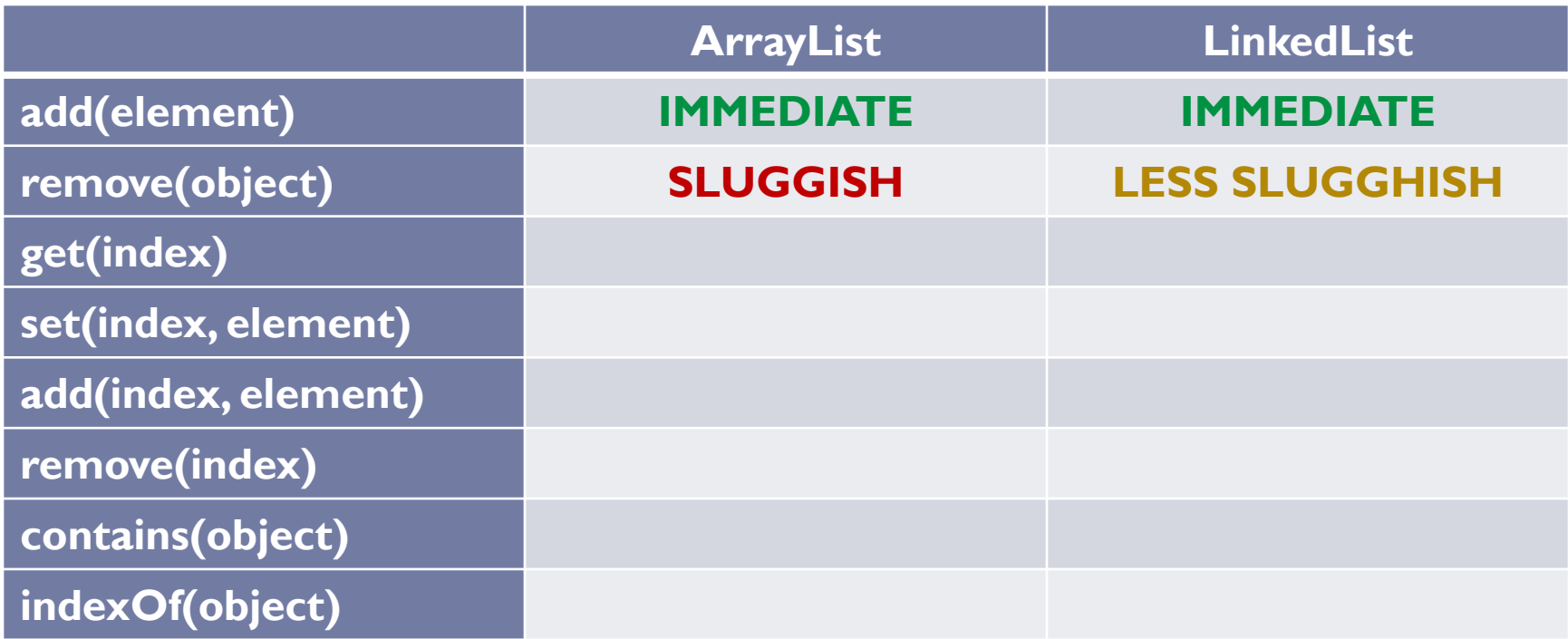

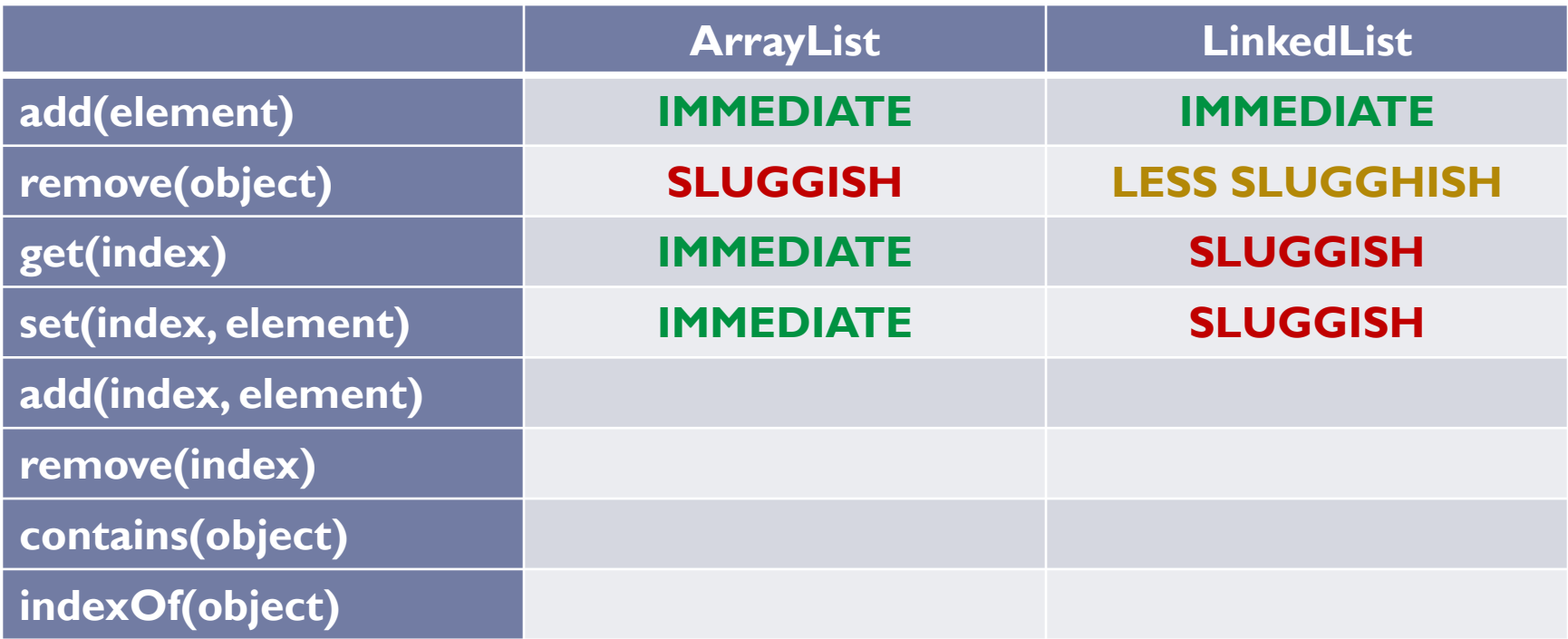

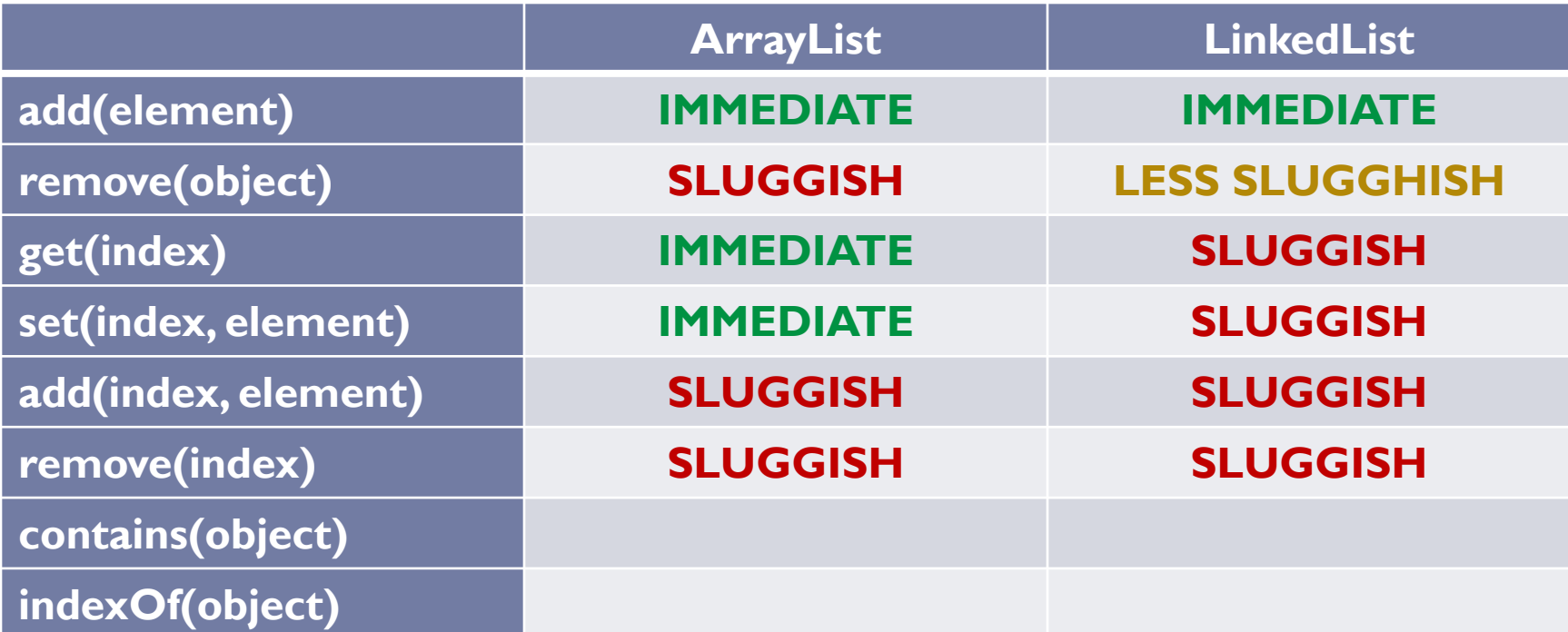

h.

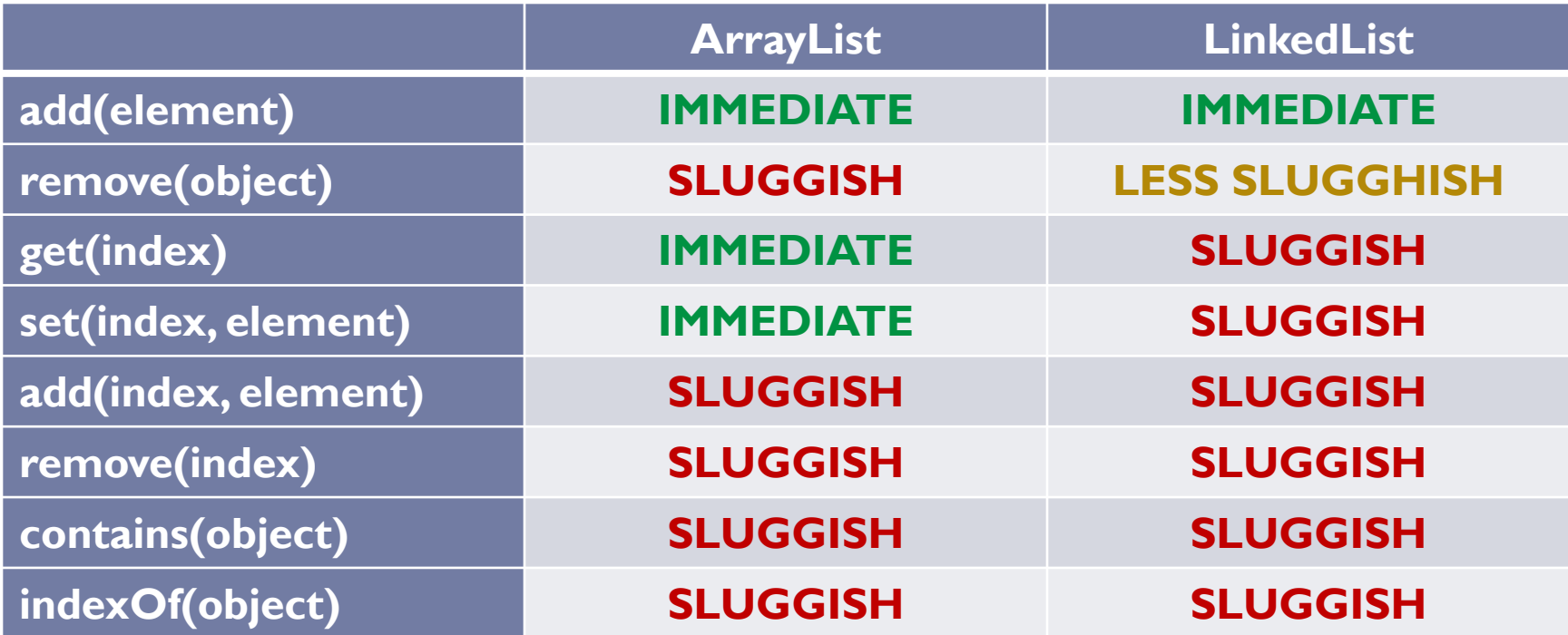

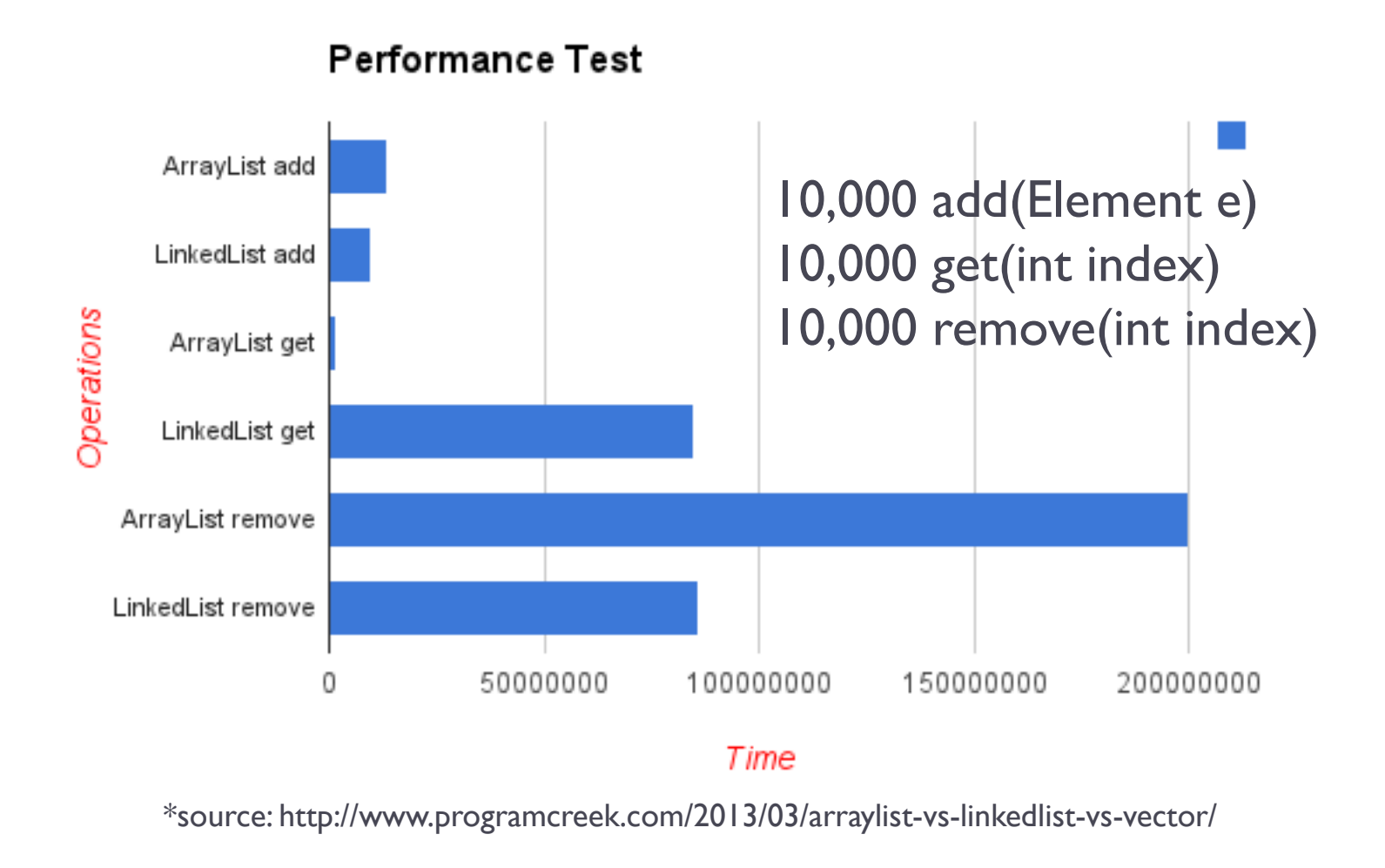

18 Tecniche di programmazione A.A. 2019/20

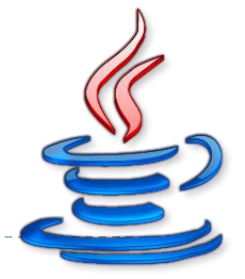

 $\rightarrow$   $O(n)$ 

- ▶ Used to compare different implementation of a Collection
- **O(***n***)** is used to note that the time required for the execution of an algorithm rises like *n*
- *n* is usually intended as the dimension of the data.
- Examples
	- ▶ **O(n^2)** takes a time that is quadratic-dependent by *n*
	- **▶ O(n)** takes a time that is linear-dependent by *n*
	- **▶ ○(log** *n***)** takes a time that is dependent from the <u>log *n*</u>
	- **▶ O(C)** or **O(1)** is a constant-time operation

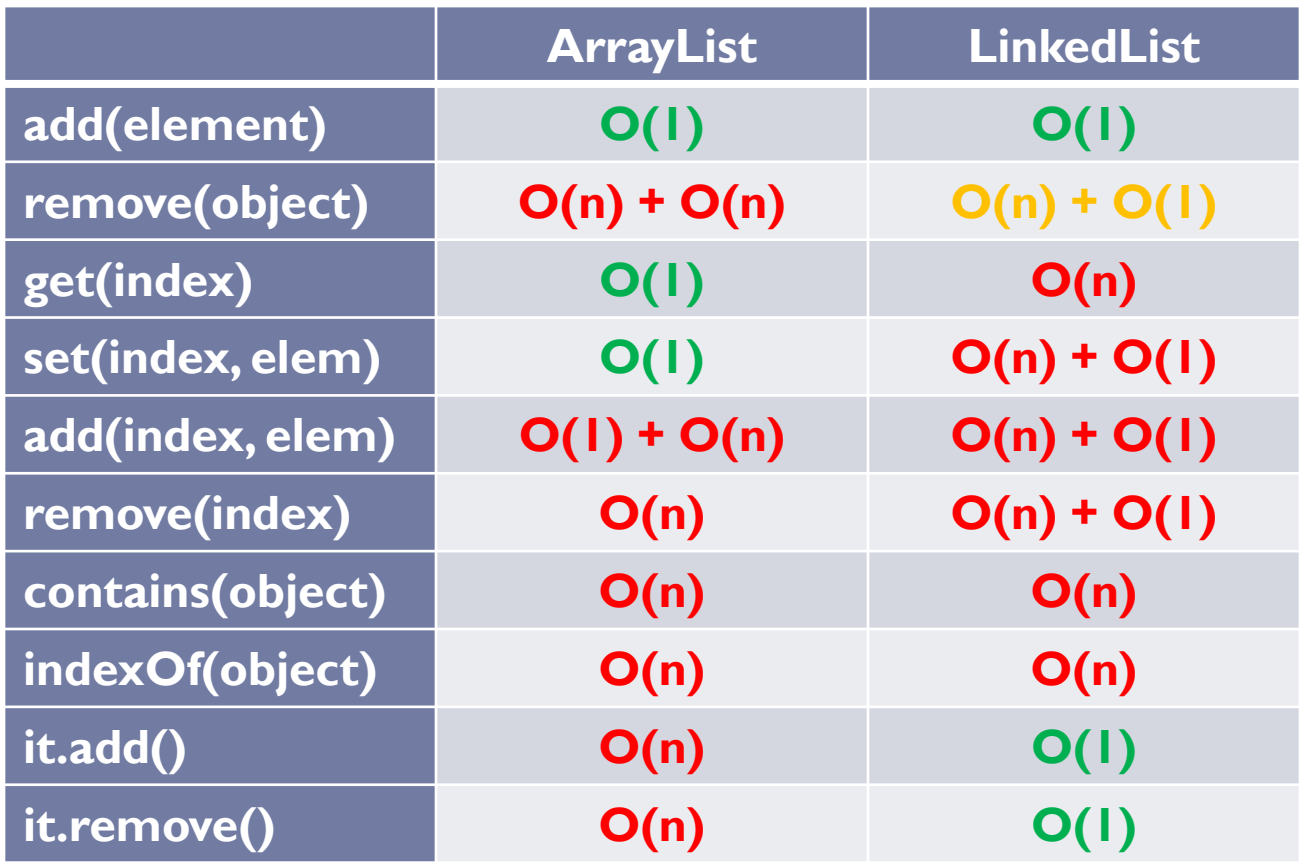

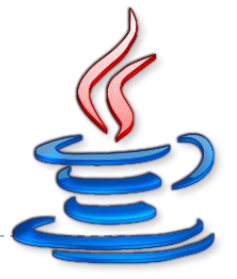

#### ArrayList

- **get**(index) and **set**(index, element) are **O(1)**
- **adding** or **removing** an element in last position are **O(1)**
- **add(element)** with resize could cost **O(n)**

#### ▶ LinkedList

- iterator.remove() and listIterator.add() are **O(1)**
- **adding** or **removing** an element in first position are **O(1)**

#### ▶ Memory footprint

**LinkedList uses more memory than an ArrayList** 

#### Licenza d'uso

- Queste diapositive sono distribuite con licenza Creative Commons "Attribuzione - Non commerciale - Condividi allo stesso modo (CC BY-NC-SA)"
- Sei libero:
	- di riprodurre, distribuire, comunicare al pubblico, esporre in pubblico, rappresentare, eseguire e recitare quest'opera
	- di modificare quest'opera
- Alle seguenti condizioni:
	- **Attribuzione** Devi attribuire la paternità dell'opera agli autori originali e in modo tale da non suggerire che essi avallino te o il modo i cui tu usi l'opera.
	- **Non commerciale** Non puoi usare quest'opera per fini commerciali.
	- **Condividi allo stesso modo** Se alteri o trasformi quest'opera, o se la usi per crearne un'altra, puoi distribuire l'opera risultante solo con una licenza identica o equivalente a questa.
- <http://creativecommons.org/licenses/by-nc-sa/3.0/>

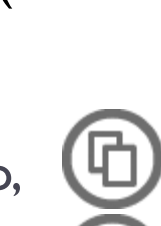

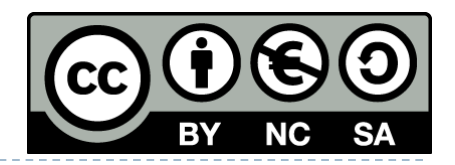